## **Images de l'Univers, l'Univers en images<sup>1</sup>**

L'astronomie est une des sciences les plus anciennes, et probablement une des plus populaires. Ce qui fait sa renommée, ce sont notamment les superbes images couleurs de la voûte céleste. Le texte qui suit tente d'expliquer comment de telles images sont obtenues, traitées, et présentées ; il s'arrête aussi sur la question de l'interprétation et le concept d'instantanéité en astronomie.

### *1. La nature des images en astronomie*

Les premières images relatives à l'astronomie étaient des dessins, peintures ou fresques. Elles représentaient, de façon plus ou moins imagée, les astres tels que vus à l'œil nu puis, dès le 17<sup>e</sup> siècle, tels qu'observés à travers un instrument optique, lunette ou télescope. Il faut attendre le 19<sup>e</sup> siècle pour que la photographie apparaisse et avec elle, un moyen de montrer aux autres ce que l'on a vu dans le ciel. Bien sûr, les processus de prise de vue et de développement sont des arts délicats, et le résultat n'est pas totalement *objectif* car il dépend de celui qui effectue ces opérations. Toutefois, la photo est probablement moins subjective qu'un dessin reproduit sur base d'une impression fugitive et/ou passée. C'est une des raisons de son succès et de son développement rapide, mais ce n'est pas la seule. La plus importante est sûrement la possibilité d'intégrer, c'est-à-dire de poser pendant de longues heures (alors que la rétine de l'œil enregistre les images plusieurs fois par seconde) pour avoir accès à des objets faiblement lumineux.

Les images astronomiques actuelles – et même plus généralement les images scientifiques d'aujourd'hui – sont de nature différente. Elles sont en fait virtuelles – on ne peut les toucher – car numériques. Il s'agit de fichiers informatiques, qui se présentent sous la forme de tableaux. Ces tableaux comportent deux axes représentant deux directions sur le ciel (généralement perpendiculaires). Pour comprendre à quoi ils correspondent en pratique, il faut considérer la façon dont l'image est obtenue. Les détecteurs astronomiques (appelés CCD) sont

des puces électroniques, qui furent utilisées dès les années 1980 en astronomie et que l'on retrouve aujourd'hui partout, des GSM aux caméras numériques. Ils se composent de petits éléments, souvent carrés, sensibles à la lumière : ceux-ci transforment chaque grain de lumière reçu en signal électrique (l'intensité du signal électrique est donc proportionnel à l'intensité du rayon lumineux touchant le détecteur). Un tel élément de détection correspond à un *pixel* (contraction de « picture element »). Les axes du tableau-image correspondent en fait aux lignes et aux colonnes du détecteur utilisé

 $\overline{a}$ 

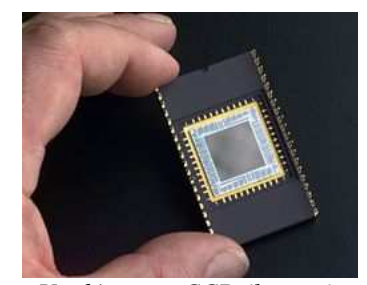

*Un détecteur CCD (la partie grise au centre) et son support. © wikipedia* 

<sup>&</sup>lt;sup>1</sup> Yaël Nazé, chargé de recherches FNRS, Département AGO, Université de Liège, Allée du 6 Août 17, Bât B5C, B4000-Liège, Belgique

Exposé présenté au Colloque international « Techniques de transformation, transformation des techniques », Liège, 23-24 octobre 2008

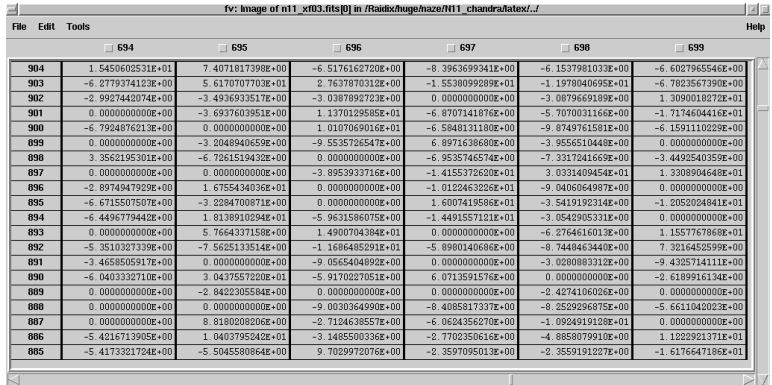

pour obtenir l'image. Ces axes sont numérotés, de 1 au nombre total de lignes/colonnes. La valeur indiquée pour un élément donné du tableau correspond à la valeur du signal électrique enregistré pour le pixel choisi, soit un nombre proportionnel à l'intensité lumineuse.

*Un exemple de tableau correspondant à une image astronomique.* 

Un tableau n'est

évidemment pas l'idée habituelle que nous nous faisons d'une image… En fait, pour obtenir l'image « classique », il faut utiliser un outil de visualisation<sup>2</sup>. Si ce type d'outils n'est pas unique (en astronomie, citons par exemple ds9), ils reposent tous sur des principes similaires.

Tout d'abord, il faut choisir les limites, c'est-à-dire choisir de ne pas représenter les nombres situés en-dessous ou au-delà d'une limite donnée. Ensuite, il faut choisir l'échelle de représentation, soit la façon de convertir les nombres du tableau en « impression lumineuse » pour l'œil-observateur. Les échelles les plus courantes sont :

- l'échelle linéaire : un nombre quatre fois plus grand apparaîtra quatre fois plus « lumineux »
- l'échelle logarithmique : un nombre quatre fois plus grand apparaîtra 1,6 fois plus « lumineux »
- l'échelle racine carrée : un nombre quatre fois plus grand apparaîtra deux fois plus « lumineux »
- l'échelle carrée : un nombre quatre fois plus grand apparaîtra seize fois plus « lumineux »

Enfin, il faut choisir le schéma de couleurs à appliquer. On peut choisir un schéma simple, noir et blanc (noir correspondant à la limite inférieure, blanc à la supérieure, les nuances de gris permettant de représenter les nombres intermédiaires) ou noir et blanc inversé (blanc correspondant à la limite inférieure, noir à la supérieure) mais on peut également utiliser divers schémas en « fausses couleurs » : des tons sépia plutôt que N/B, ou des tons arc-en-ciel (par exemple avec le bleu correspondant à la limite inférieure, le rouge à la supérieure, le vert-jauneorange aux nombres intermédiaires).

La figure ci-dessous montre les conséquences que ces choix de limites, échelle et colorisation ont sur le résultat final. Il apparaît clairement que l'on peut facilement mettre en valeur des choses différentes : objets brillants ou faibles, étendus ou non. La visualisation du

<sup>&</sup>lt;sup>2</sup> Nous passerons ici sur les étapes de réduction nécessaires à l'obtention de l'image finale. Ces étapes permettent notamment de corriger des différences de sensibilité des pixels (qui ne sont jamais parfaitement identiques).

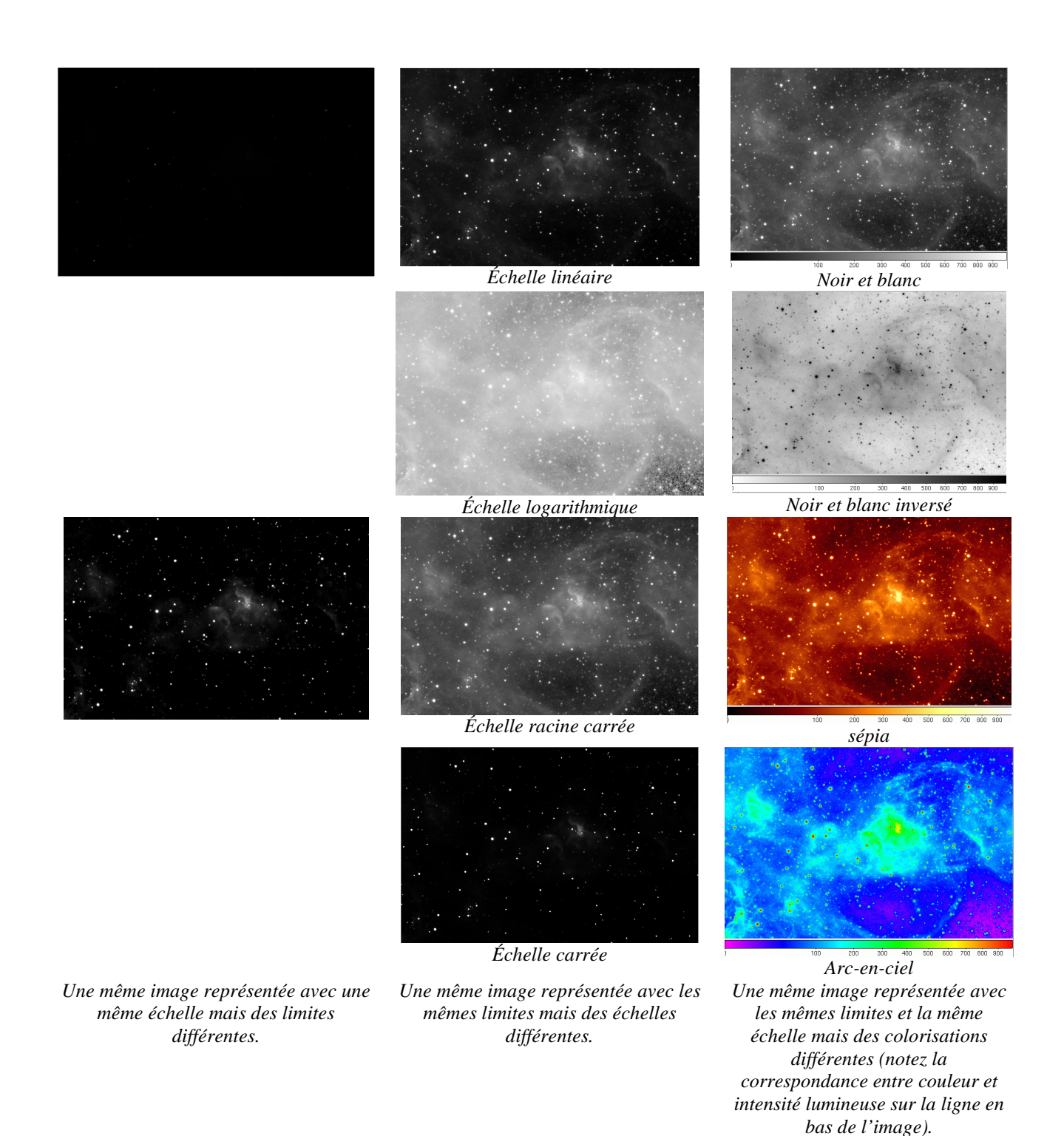

tableau est donc une étape cruciale mais aussi un tantinet subjective puisque l'astronome mettra l'emphase sur ce qui l'intéresse – soit une partie de la réalité seulement.

### *2. Types de données en astronomie ?*

Les astronomes utilisent principalement deux types de données : les spectres et les images.

Si l'on disperse la lumière d'une source lumineuse, à l'aide d'un prisme ou d'une goutte d'eau, on obtient un arc-en-ciel baptisé en science « spectre ». Observés en détails, ces spectres sont rarement des plages lumineuses d'intensité uniforme : superposé à un continu, il peut y avoir des dépressions (des raies en absorption) ou des bosses (des raies en émission). Ces raies correspondent à la signature d'un élément chimique. Les spectres se présentent sous la forme de tableaux d'une seule ligne (une dimension contre deux pour les images), qui représente la distribution de l'intensité lumineuse en fonction de la longueur d'onde (la « couleur » de la lumière). Les spectres sont extrêmement utiles car ils fournissent de nombreuses informations cruciales : composition chimique de l'astre (grâce à l'analyse des raies spectrales), température de l'astre (via la forme de la distribution de l'intensité lumineuse et/ou le type de raies observées), vitesse radiale (éloignement/approche) de l'astre.

Les astronomes utilisent également des images : celles-ci ne sont donc pas seulement produites pour « épater la galerie », soit assurer la promotion de la science auprès du grand public. Les images « réelles », résultant d'observations du ciel, permettent ainsi de déterminer la position d'un astre (donc sa distance, s'il est proche), sa vitesse tangentielle (dans le plan du ciel), mais aussi sa luminosité globale et sa structure. En effet, il ne faut pas oublier que les spectres sont obtenus soit en un point donné de l'objet, soit le long d'une direction choisie : une telle coupe peut générer des confusions (un objet elliptique sera pris pour plus petit ou plus grand qu'il ne l'est suivant la direction choisie pour la coupe).

Outre les images « réelles », on peut distinguer d'autres types d'images utilisées en astronomie :

- les *schémas* : souvent simples, ils permettent de montrer l'évolution d'un paramètre en fonction d'un autre. Les données représentées peuvent être réelles ou le résultat de modélisations
- les *modélisations*, proviennent de calculs théoriques et peuvent être séparées en différentes catégories. Tout d'abord, les modèles basés sur les meilleurs paramètres disponibles et qui sont directement comparés aux images réelles, souvent dans le but d'interpréter les données en détail. Ensuite, les modèles basés sur des paramètres plus ou moins probables et dont les résultats permettent d'interpréter les données sans toutefois y être comparées directement – on passe par l'établissement de

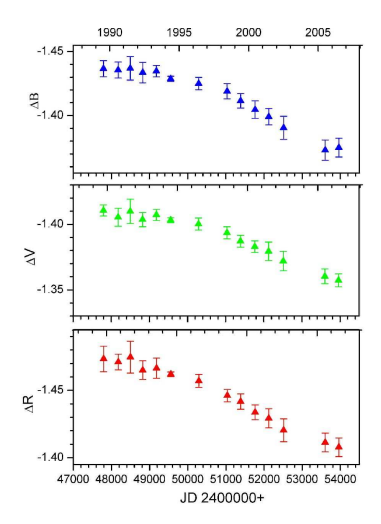

*Un exemple de schéma montrant l'évolution avec le temps de la luminosité d'une étoile, pour les rayons bleus (en haut), verts (milieu) et rouges (en bas). © Nazé* 

paramètres globaux. Enfin, les modèles-esquisses, représentations schématiques de la réalité qui servent de base à la réflexion.

# *Un exemple de modélisation : une collision de vents stellaires dans un système binaire :*<br>  $\frac{1}{2}$   $\frac{1}{2}$   $\frac{1}{2}$   $\frac{1}{2}$   $\frac{1}{2}$   $\frac{1}{2}$   $\frac{1}{2}$   $\frac{1}{2}$   $\frac{1}{2}$   $\frac{1}{2}$   $\frac{1}{2}$   $\frac{1}{2}$   $\frac{1}{2}$

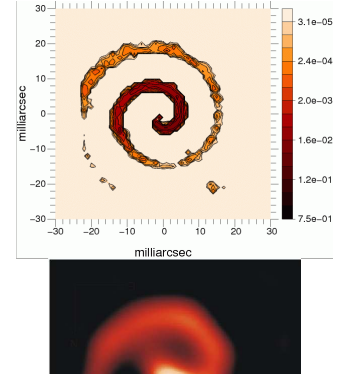

*Résultat d'une modélisation (en haut) comparé aux observations réelles (en bas). © De Becker & P. Tuthill* 

*Une simulation théorique impossible à comparer de manière précise aux observations (car les instruments actuels ne permettent pas de discerner un tel niveau de détails) ; on peut par contre en dériver des propriétés globales (luminosité, température) qui peuvent, elles, être comparées aux observations. © H. Sana*

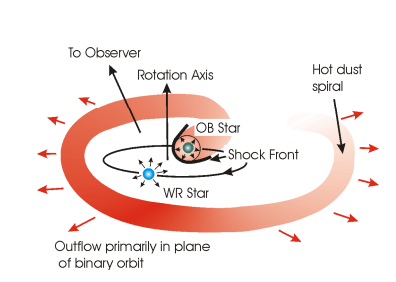

*Une esquisse théorique aidant à comprendre le système observé. © P. Tuthill* 

- les *vues d'artiste* : produites uniquement pour la diffusion vers le grand public, il s'agit de jolies esquisses permettant au plus grand nombre d'appréhender plus facilement un concept. L'aspect esthétique constitue bien sûr le cœur du processus de confection de ces images.

### *3. Fabrication des images couleurs*

Contrairement aux caméras numériques commerciales, les détecteurs utilisés en astronomie sont monochromatiques : ils donnent juste une information sur l'intensité lumineuse en

une position donnée. Les images couleurs que l'on montre généralement sont en fait reconstruites. Il en existe de deux types.

Tout d'abord, les images RGB, que l'on peut qualifier de véritables images couleurs. En effet, ce type d'image fait appel à trois sous-images que l'on code respectivement en rouge, vert, et bleu (d'où le nom RGB). Ces sous-images ont été prises en insérant un filtre avant le détecteur : si l'on a utilisé un filtre laissant seulement passer la lumière bleue, le résultat sera ensuite codé en bleu. On reproduit donc ici l'impression de couleurs que perçoit notre œil. Deux précisions s'imposent : (1) la solution combinée n'est évidemment pas unique (on peut jouer sur les échelles et limites de chaque sous-image indépendamment) ; (2) la définition « RGB » est

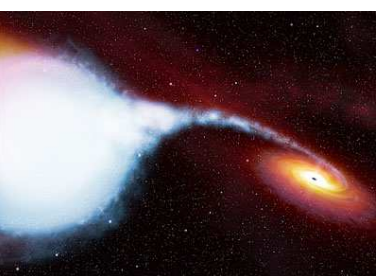

*Un exemple de vue d'artiste montrant deux étoiles en interaction. © NASA* 

assez élastique et les sous-images peuvent en fait être prises dans des couleurs réelles proches (on code alors en bleu l'image prise dans le filtre sélectionnant la plus courte longueur d'onde, et en rouge celle du filtre sélectionnant la plus grande longueur d'onde).

#### *Une nébuleuse planétaire observée par le télescope spatial Hubble :*

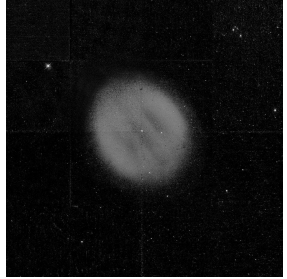

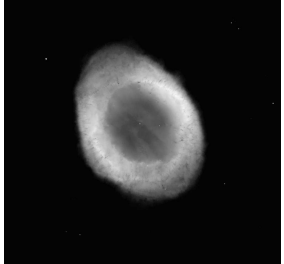

*Sous-image codée en bleu (la signature de l'hélium à 4686 A)* 

*Sous-image codée en vert (la signature de l'oxygène à 5007A)* 

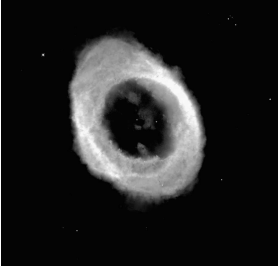

*Sous-image codée en rouge (la signature de l'hydrogène à 6562A)* 

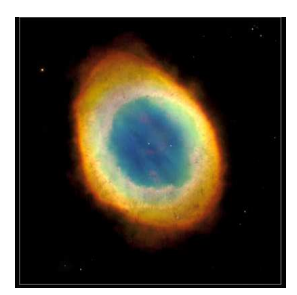

*Image RGB résultant de la combinaison des 3 sous-images.* 

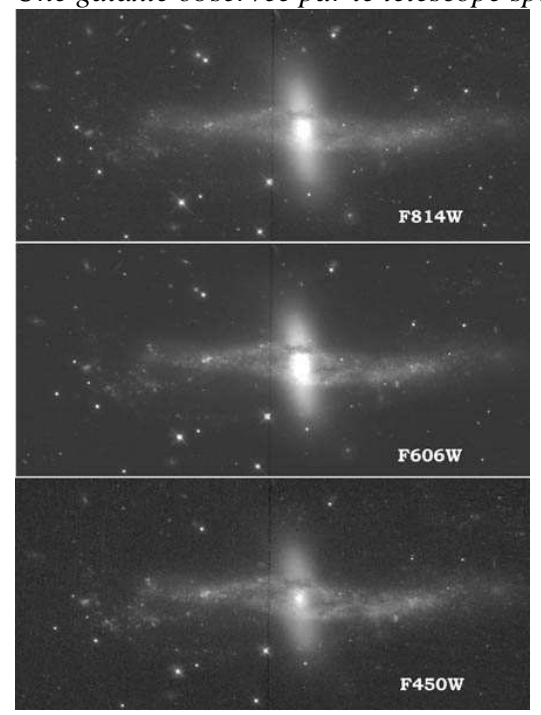

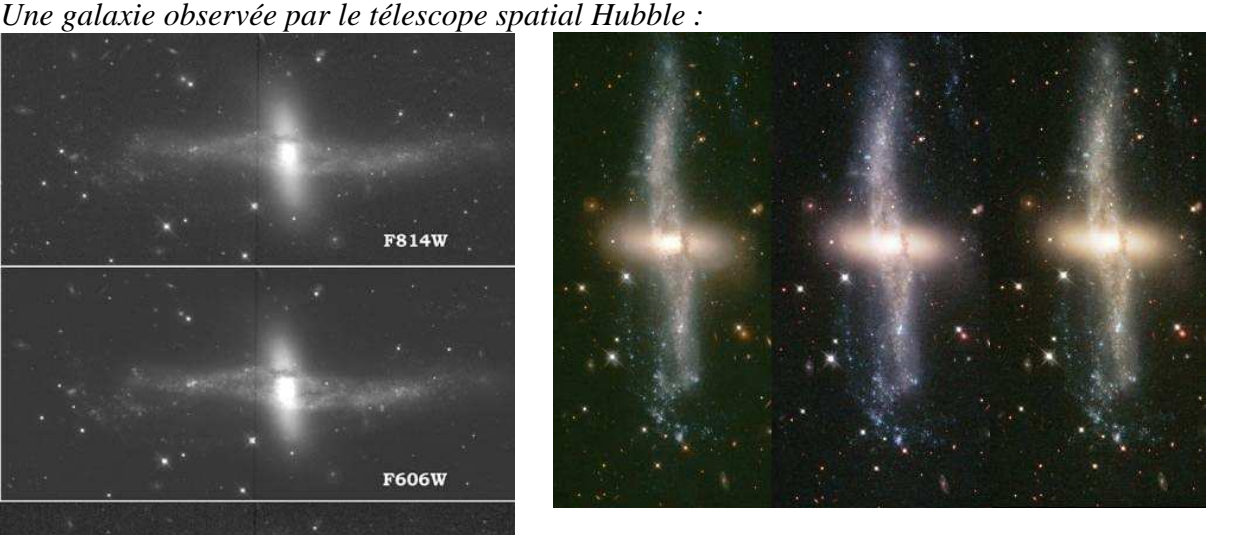

*Les trois sous-images utilisées : en haut, image prise dans le domaine IR proche codée en rouge ; au milieu, image prise dans le domaine rouge codée en vert ; en bas, image prise dans le domaine bleue codée en bleu* 

*Plusieurs résultats possibles pour la combinaison des sousimages montrées à gauche.* 

Certaines images couleurs ne correspondent pas à ce que l'œil pourrait voir s'il était rivé au télescope… On parle alors d'images en « fausses couleurs », et il en existe de plusieurs types. La première catégorie rassemble les schémas de couleurs appliquées aux images monochromatiques, comme présenté à la section précédente : l'image de départ devrait donc

naturellement apparaître en noir et blanc, mais on décide arbitrairement d'associer une échelle de couleurs déterminée à l'échelle d'intensité lumineuse.

Une deuxième catégorie concerne de nouveau des images monochromatiques, mais le codage couleur est ici effectué non en fonction de l'intensité lumineuse enregistrée, mais plutôt suivant un autre paramètre physique, déterminé par ailleurs (par exemple à l'aide de la spectroscopie) : la concentration d'un élément chimique particulier, la vitesse radiale, … Ces images, extrêmement synthétiques, présentent donc deux informations d'un seul coup : les variations d'intensité lumineuse et la distribution de l'autre paramètre.

La troisième et dernière catégorie rassemble toutes les images trichromatiques enregistrées dans un domaine de longueurs d'onde invisible à l'œil nu (rayons gamma, rayons X, ultraviolet, IR, ondes radio). On tente ici de reproduire le fonctionnement de l'œil, en faisant comme s'il était sensible à ces lumières invisibles : on code donc en bleu la sous-image prise dans les longueurs d'onde les plus basses, en rouge la sous-image prise dans les longueurs d'onde les plus élevées, et en vert la sous-image prise dans les longueurs d'onde intermédiaires. Il s'agit en quelque sorte de « faux-RGB ».

### *4. L'interprétation des images*

Dans certaines publications de vulgarisation, on n'hésite pas à affirmer qu'en regardant l'image d'un astre, l'astronome peut directement dire de quel astre il s'agit, comment il né et quel sera son destin. Bien qu'il y ait une part d'exagération dans ces propos (il reste encore de nombreuses inconnues en astronomie), ils comportent une part de vérité. Cela n'est pas de la magie noire, mais simplement le résultat d'études statistiques : à force de voir des troupeaux d'éléphants, même l'esprit le plus borné arrivera rapidement à reconnaître les adultes des enfants. De même, en observant la population d'une ville entière, un extraterrestre déduira facilement qu'il existe des jeunes et des vieux, des femmes et des hommes,… L'astronome applique simplement des techniques similaires : il

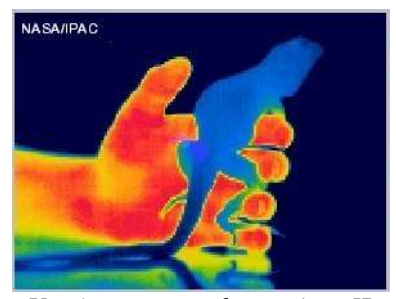

*Une image monochromatique IR où l'intensité lumineuse est codée en couleurs : bleu foncé pour les intensités les plus faibles, rouge pour les plus grandes. © NASA* 

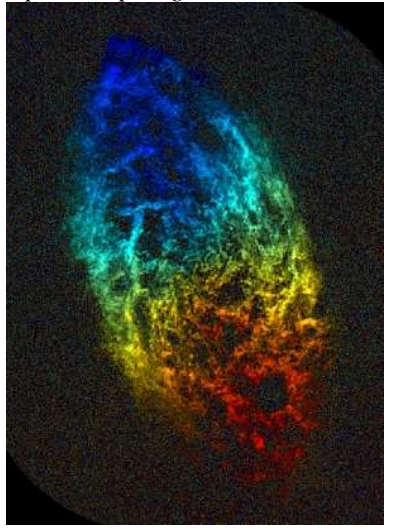

*Une image monochromatique d'une galaxie prise dans le domaine radio. Le codage couleur correspond à la valeur de la vitesse radiale (effet Doppler) : les parties rouges s'éloignent en fait de l'observateur alors que les parties bleues s'en approchent. © NRAO* 

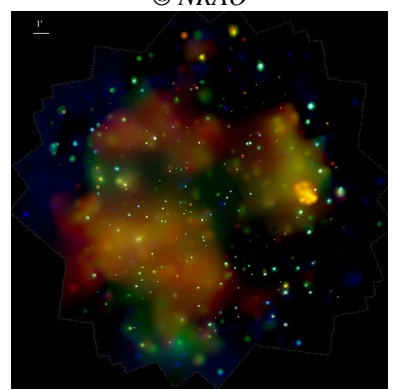

*Une image en rayons X d'une région de formation d'étoiles : le rouge représente les rayons X mous, de basse énergie, le bleu les rayons X durs, de haute énergie. © Q.D.Wang/Chandra* 

peut ainsi facilement dire aujourd'hui, en voyant une photo d'une nébuleuse planétaire, qu'il s'agit du cadavre d'une étoile semblable au Soleil.

Cependant, une remarque importante doit être faite : l'astronome n'observe JAMAIS l'Univers tel qu'il est actuellement. En effet, la lumière ne se propageant pas à vitesse infinie, elle met un certain temps à nous parvenir : il faut 1,3 secondes pour que la lumière de la Lune nous atteigne, 8 minutes pour celle du Soleil, 4,2 ans pour celle de l'étoile la plus proche de notre Système solaire, une dizaine de milliards d'années pour les galaxies très lointaines ! Ce délai a une conséquence inévitable : voir plus loin implique voir plus ancien – les « nouvelles » ne sont pas fraîches, tout comme si on recevait à l'autre bout du monde un journal belge avec quelques jours de retard. Un tel effet peut sembler à première vue très dérangeant, mais il est en réalité très pratique. Tout d'abord, la plupart des phénomènes astrophysiques se produisent sur des échelles de temps très longues : avoir 10 000 ans de retard pour un événement variant sur des millions d'années ne pose pas un gros problème. Les objets relativement proches peuvent donc être considérés comme contemporains. Ensuite, cela nous permet, pour les objets très lointains, de voir l'Univers lorsqu'il était jeune. On obtient donc l'histoire totale de notre monde d'un seul coup d'œil : le présent (ou le passé très récent) grâce aux objets proches et le passé de plus en plus lointain avec des objets de plus en plus distants.

*Remerciements :* Un grand merci à Maria Giulia pour son invitation au colloque.

*Note* : L'auteur de ces lignes n'étant pas sémiologue mais astronome, l'indulgence du lecteur est demandée…